Документ под ИНЦОСТЕРСТВО НАУКИ И ВЫСШЕГО ОБРАЗОВАНИЯ РОССИЙСКОЙ ФЕДЕРАЦИИ Дата подписания: 17.**Федерыльное государс<mark>твенное автономное образовательное учреждение</mark> высшего образования** 10730ffe6b1ed036b744b6e9d97700b86**f5d4d7<sub>d</sub>eдов</mark>ательский технологический университет «МИСИС»** Информация о владельце: ФИО: Котова Лариса Анатольевна Должность: Директор филиала Уникальный программный ключ:

**Новотроицкий филиал**

## Рабочая программа дисциплины (модуля)

# **Вычислительные системы, сети и телекоммуникации**

Закреплена за подразделением Кафедра математики и естествознания (Новотроицкий филиал)

Направление подготовки 09.03.03 Прикладная информатика

Профиль Прикладная информатика в технических системах

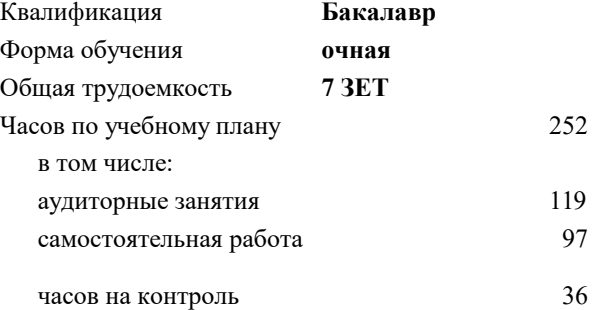

экзамен 4 зачет 3 Формы контроля в семестрах:

#### **Распределение часов дисциплины по семестрам**

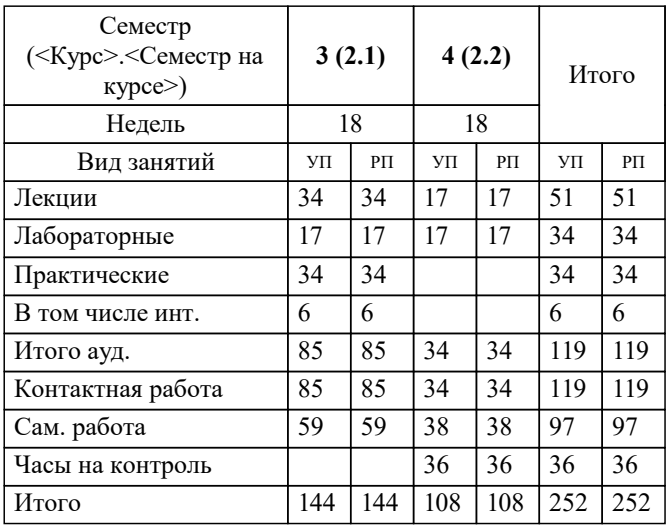

Программу составил(и): *к.т.н, Доцент, Леднов А.В.*

**Вычислительные системы, сети и телекоммуникации** Рабочая программа

Разработана в соответствии с ОС ВО:

Самостоятельно устанавливаемый образовательный стандарт высшего образования - бакалавриат Федеральное государственное автономное образовательное учреждение высшего образования «Национальный исследовательский технологический университет «МИСИС» по направлению подготовки 09.03.03 Прикладная информатика (приказ от 05.03.2020 г. № 95 о.в.)

#### Составлена на основании учебного плана:

09.03.03 Прикладная информатика, 09.03.03\_22\_Прикладная информатика\_ПрПИвТС.plx Прикладная информатика в технических системах, утвержденного Ученым советом ФГАОУ ВО НИТУ "МИСиС" в составе соответствующей ОПОП ВО 30.11.2021, протокол № 30

Утверждена в составе ОПОП ВО:

09.03.03 Прикладная информатика, Прикладная информатика в технических системах, утвержденной Ученым советом ФГАОУ ВО НИТУ "МИСиС" 30.11.2021, протокол № 30

**Кафедра математики и естествознания (Новотроицкий филиал)** Рабочая программа одобрена на заседании

Протокол от 13.03.2024 г., №3

Руководитель подразделения доцент, к.п.н. Швалева А.В.

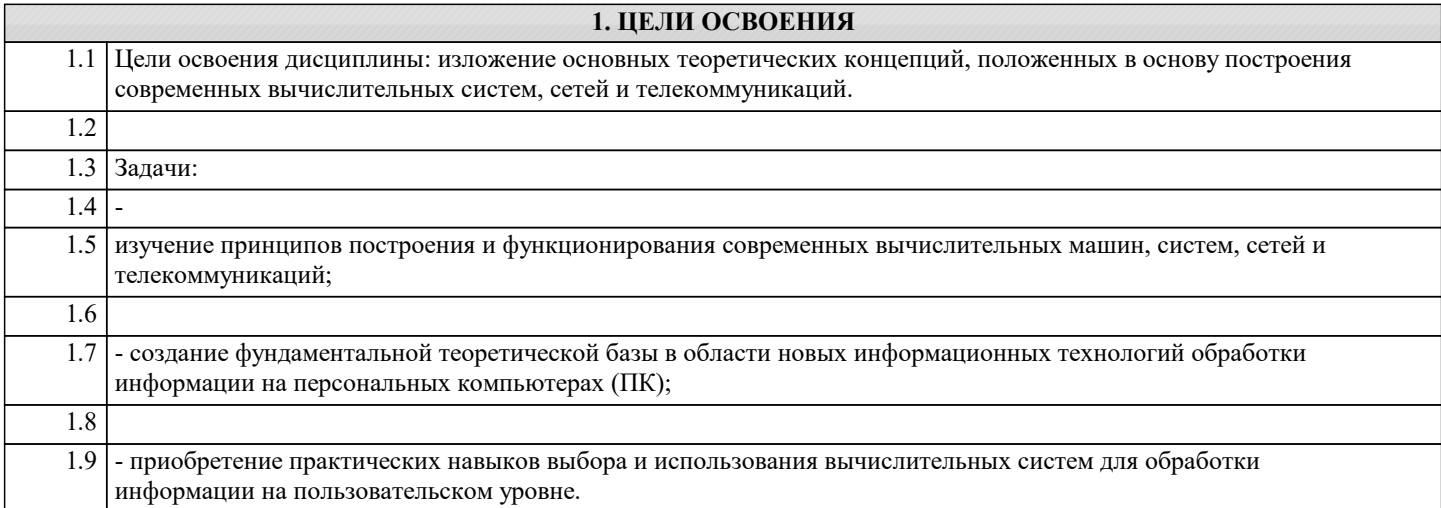

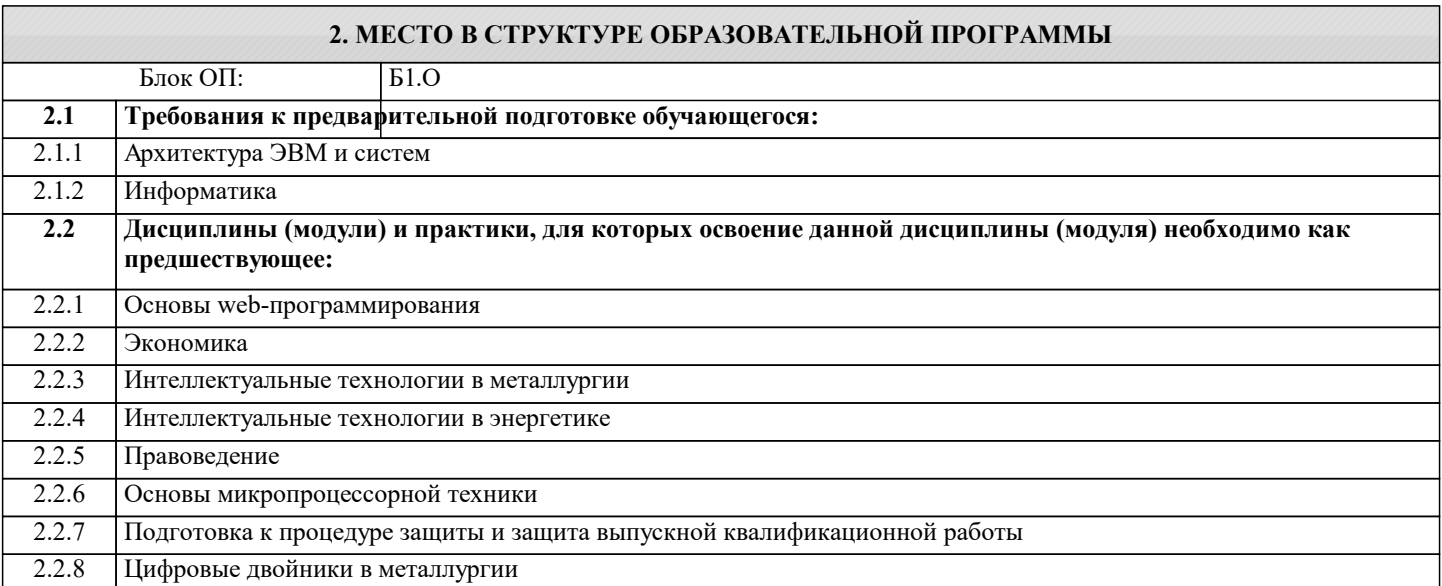

#### **3. РЕЗУЛЬТАТЫ ОБУЧЕНИЯ ПО ДИСЦИПЛИНЕ, СООТНЕСЕННЫЕ С ФОРМИРУЕМЫМИ КОМПЕТЕНЦИЯМИ**

**ОПК-2: Способен понимать принципы работы современных информационных технологий и программных средств, в том числе отечественного производства, и использовать их при решении задач профессиональной деятельности Знать:**

ОПК-2-З1 современные информационные технологии и программные средства, в том числе отечественного производства при решении задач профессиональной деятельности

**УК-2: Способен собирать и интерпретировать данные и определять круг задач в рамках поставленной цели, выбирать оптимальные способы решения, исходя из действующих правовых норм, имеющихся ресурсов и ограничений, умение обосновывать принятые решения**

**Знать:**

УК-2-З1 Определяет качество настройки и контроля работы сетевых элементов инфокоммуникационной системы

**ОПК-2: Способен понимать принципы работы современных информационных технологий и программных средств, в том числе отечественного производства, и использовать их при решении задач профессиональной деятельности**

**Уметь:**

ОПК-2-У1 выбирать современные информационные технологии и программные средства, в том числе отечественного производства при решении задач профессиональной деятельности

**УК-2: Способен собирать и интерпретировать данные и определять круг задач в рамках поставленной цели, выбирать оптимальные способы решения, исходя из действующих правовых норм, имеющихся ресурсов и ограничений, умение обосновывать принятые решения**

**Уметь:**

УК-2-У1 Оценивает качество управления безопасностью сетевых устройств и программного обеспечения, диагностики отказов и ошибок сетевых устройств

## ОПК-2: Способен понимать принципы работы современных информационных технологий и программных средств, в том числе отечественного производства, и использовать их при решении задач профессиональной деятельности

### Владеть:

ОПК-2-В1 навыками применения современных информационных технологий и программных средств, в том числе отечественного производства, при решении задач профессиональной деятельности

УК-2: Способен собирать и интерпретировать данные и определять круг задач в рамках поставленной цели, выбирать оптимальные способы решения, исходя из действующих правовых норм, имеющихся ресурсов и ограничений, умение обосновывать принятые решения

Владеть:

УК-2-В1 Определяет необходимость проведения регламентных работ на сетевых устройствах и программном обеспечении

#### 4. СТРУКТУРА И СОДЕРЖАНИЕ Примечание  $\overline{\text{KM}}$ Кол Наименование разделов и Семестр Часов Формируемые Литература Выполн занятия тем /вил занятия/ / Kypc индикаторы яемые и эл. компетенций работы ресурсы Раздел 1. Вычислительные системы  $\overline{1.1}$  $\overline{3}$  $\overline{14}$  $OIIK-2-31$  $\overline{J11.1J11.2}$ Архитектура  $OIIK-2-Y1$ информационно -Л1.3Л2.3  $OIIK-2-B1$ 91 92 93 94 вычислительных систем. Информационные системы и их классификация. Функциональная и структурная организация информационных систем. Архитектурные особенности вычислительных систем различных классов. Основные классы вычислительных машин. /Лек/  $\overline{1.2}$ Самостоятельное изучение  $\overline{\mathcal{E}}$  $\overline{6}$ **YK-2-31 YK-2-** $\overline{J11.1J11.2}$ **Y1 YK-2-B1** Л1.3Л2.3 учебного материала в электронном курсе: 31 32 33 34 Перспективные направления в развитии вычислительных систем. Архитектура современных персональных компьютеров. Понятие и методы виртуализации. /Ср/  $\overline{1.3}$  $\overline{OIIK-2-31}$  $\overline{P3}$  $\overline{3}$  $\overline{J11.1}$ Общие принципы 6  $OIIK-2-Y1$ построение и архитектура Л1.2Л2.3 вычислительных  $OIIK-2-B1$ 91 92 93 94 систем. /Пр/  $1.4$ **YK-2-31 YK-2-**Ознакомление с примером  $\overline{3}$  $\overline{6}$  $\overline{J11.1}$  $\overline{P4}$ построения **Y1 YK-2-B1**  $\sqrt{11.2 \times 2.3}$ вычислительных систем 91 92 93 94 классов SIMD, MIMD и кластерной архитектурой вычислительных систем. /Пр/  $\overline{1.5}$ Подбор комплектующих  $\overline{3}$  $\overline{5}$  $\overline{OIIK-2-31}$  $\overline{J}1.1$ лля компьютера. /Лаб/  $O$  $TK-2-Y1$ Л1.2Л2.3Л3.  $OHK-2-B1$  $\mathbf{1}$ 31 32 33 34 Раздел 2. Функциональная и структурная организация ПК

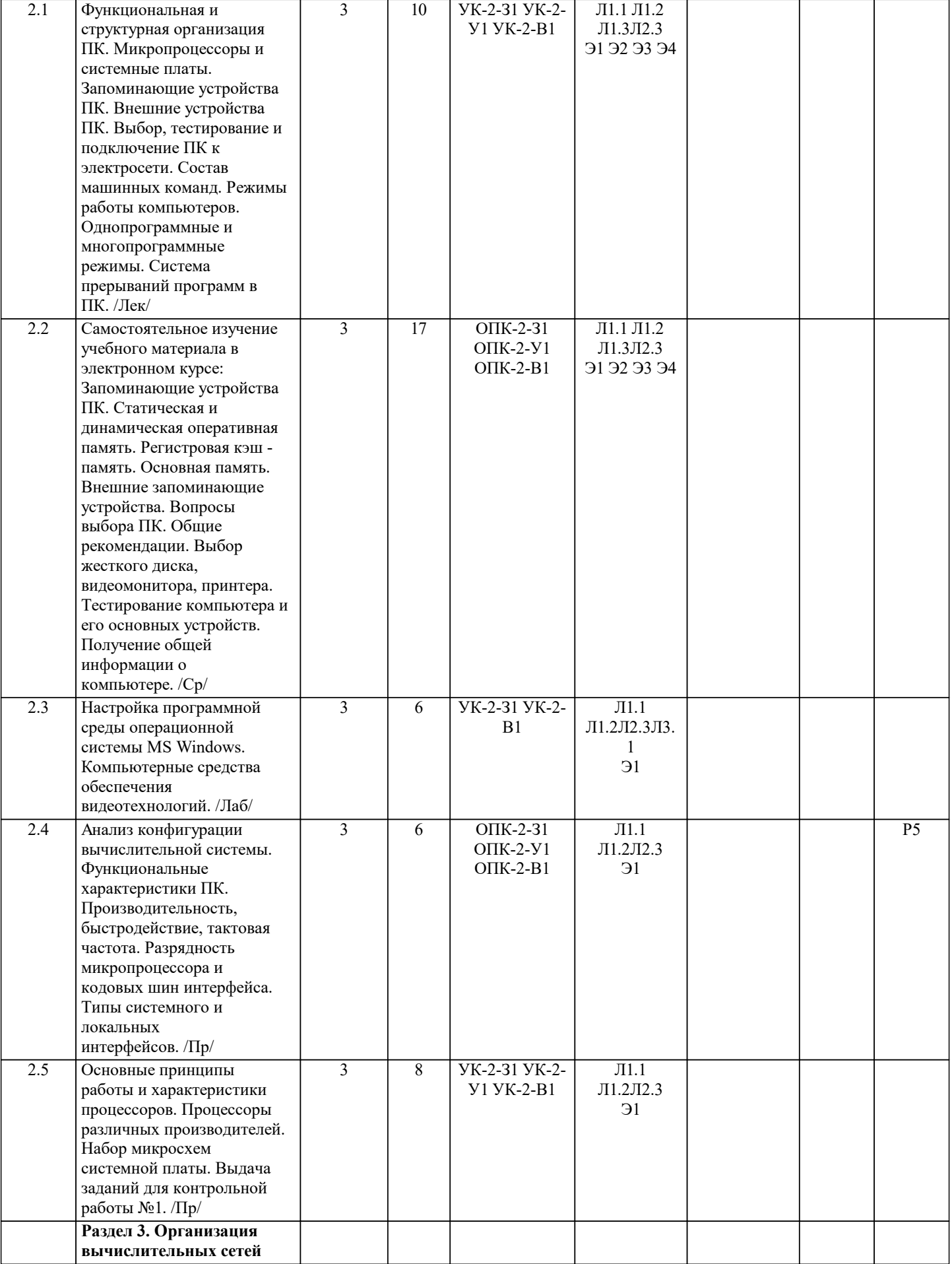

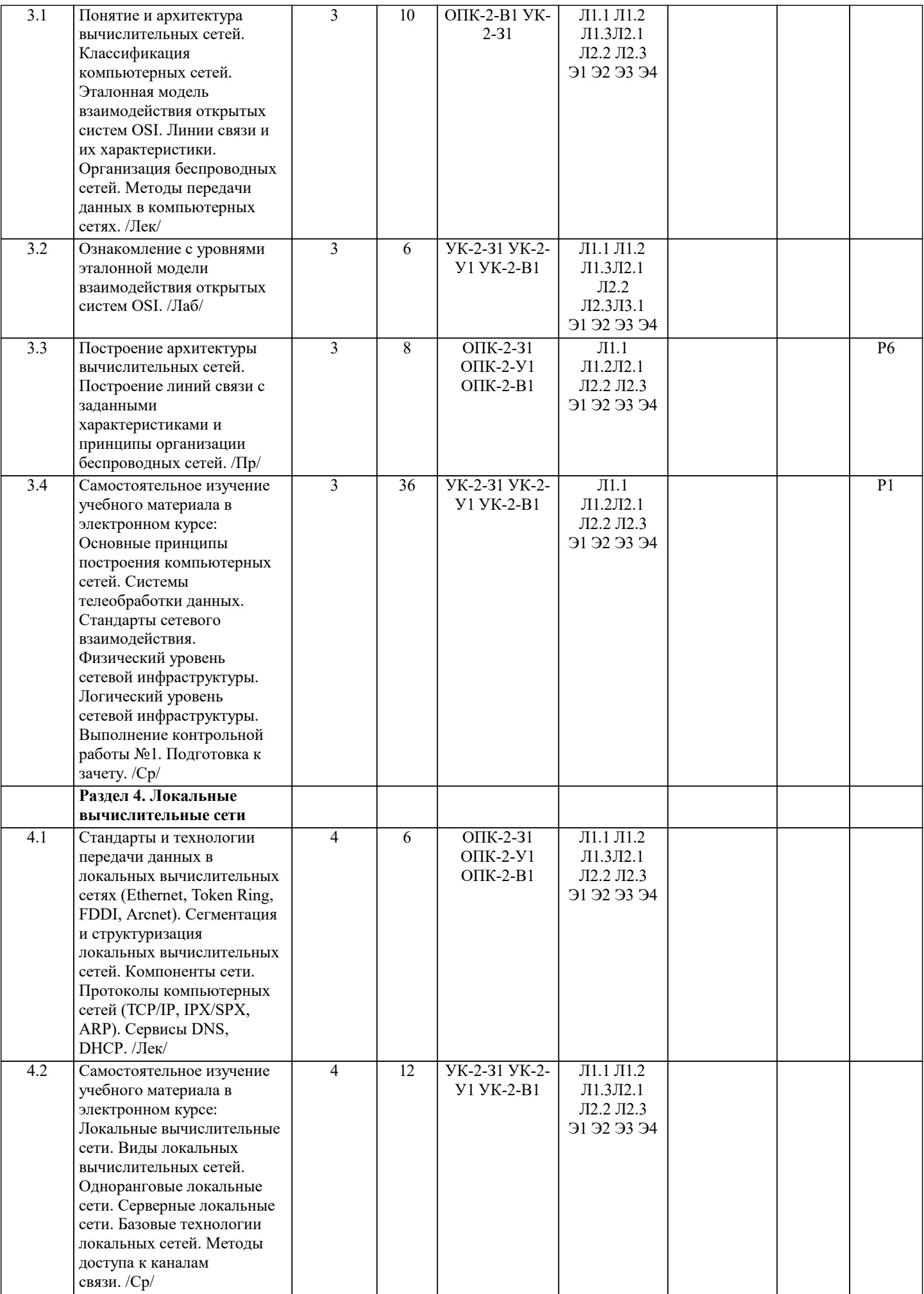

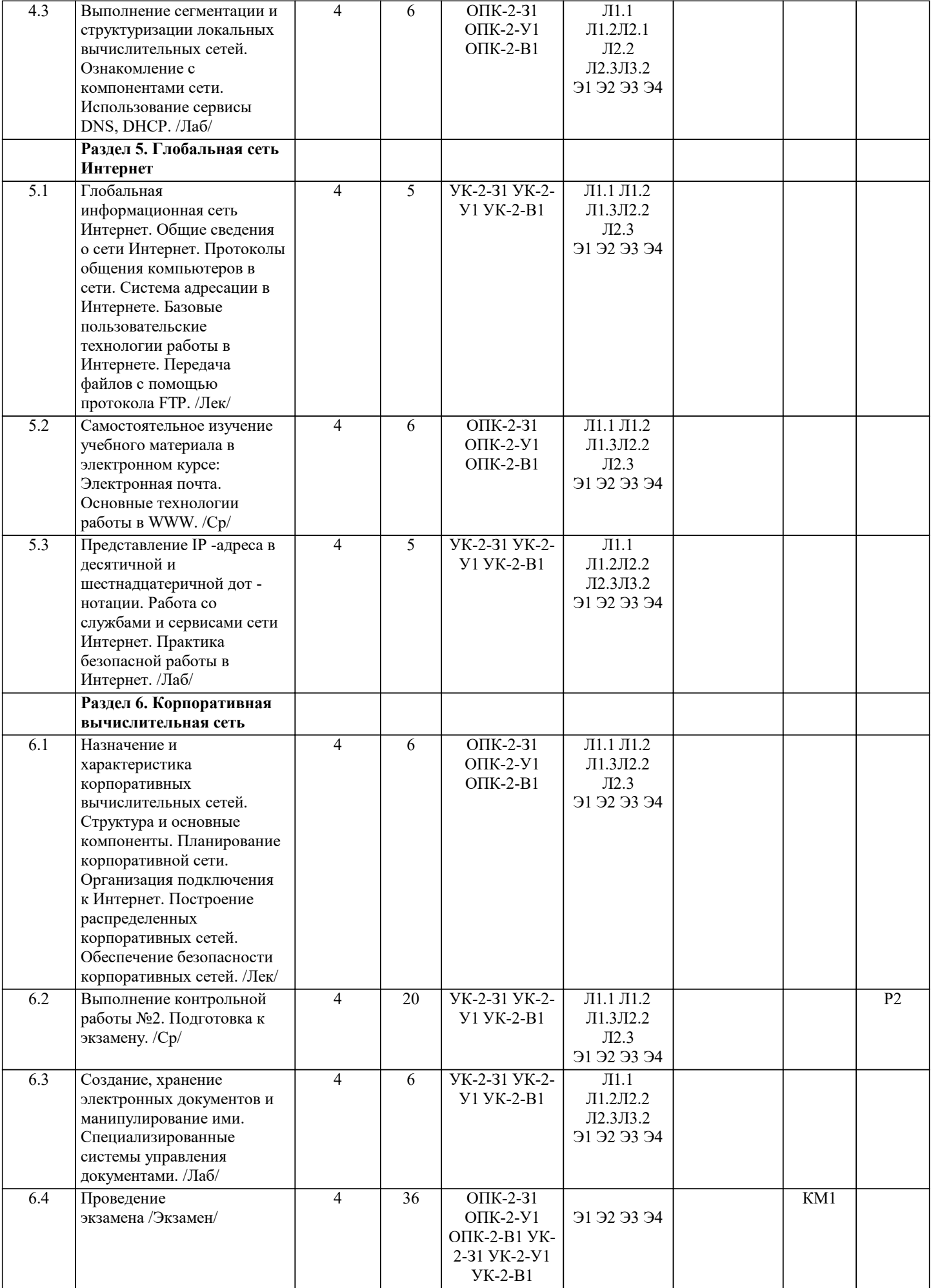

 $\overline{\phantom{a}}$ 

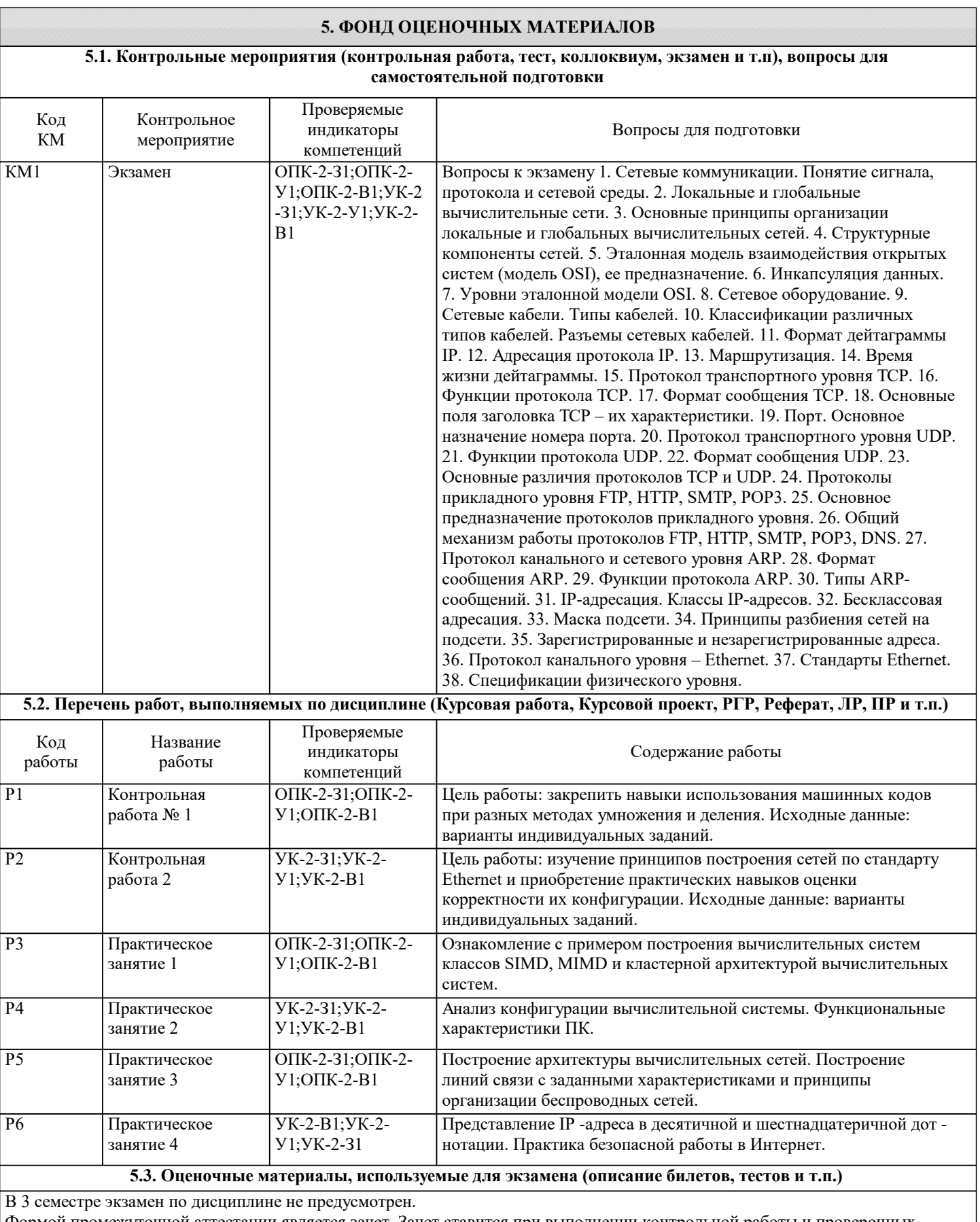

Формой промежуточной аттестации является зачет. Зачет ставится при выполнении контрольной работы и проверочных заданий по итогам каждого раздела дисциплины более, чем на 50%.

В 4 семестре формой промежуточной аттестации по дисциплине является экзамен. Ниже представлен образец билета для экзамена, проводимого в устной форме.

МИНИСТЕРСТВО НАУКИ И ВЫСШЕГО ОБРАЗОВАНИЯ РОССИЙСКОЙ ФЕДЕРАЦИИ НОВОТРОИЦКИЙ ФИЛИАЛ

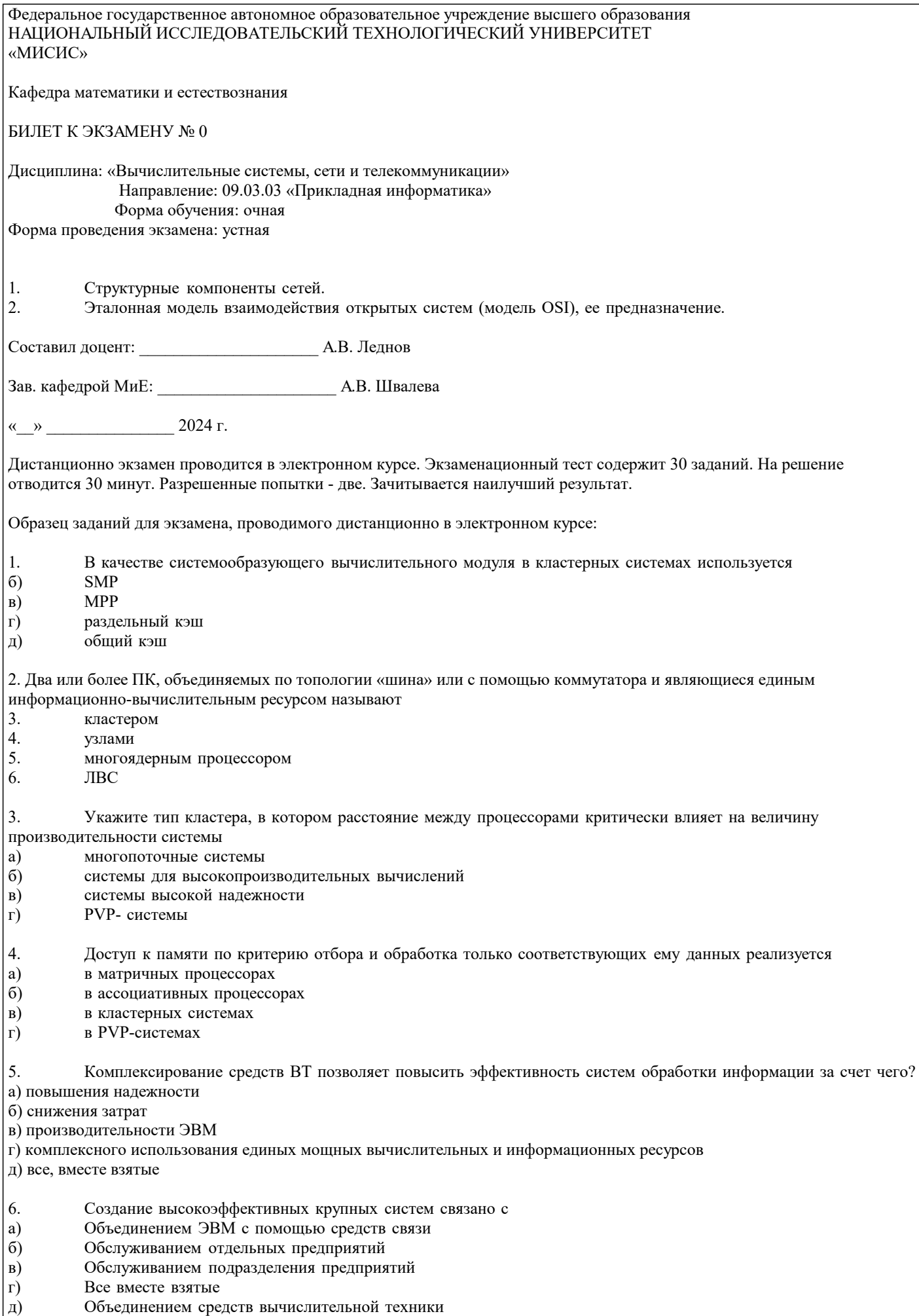

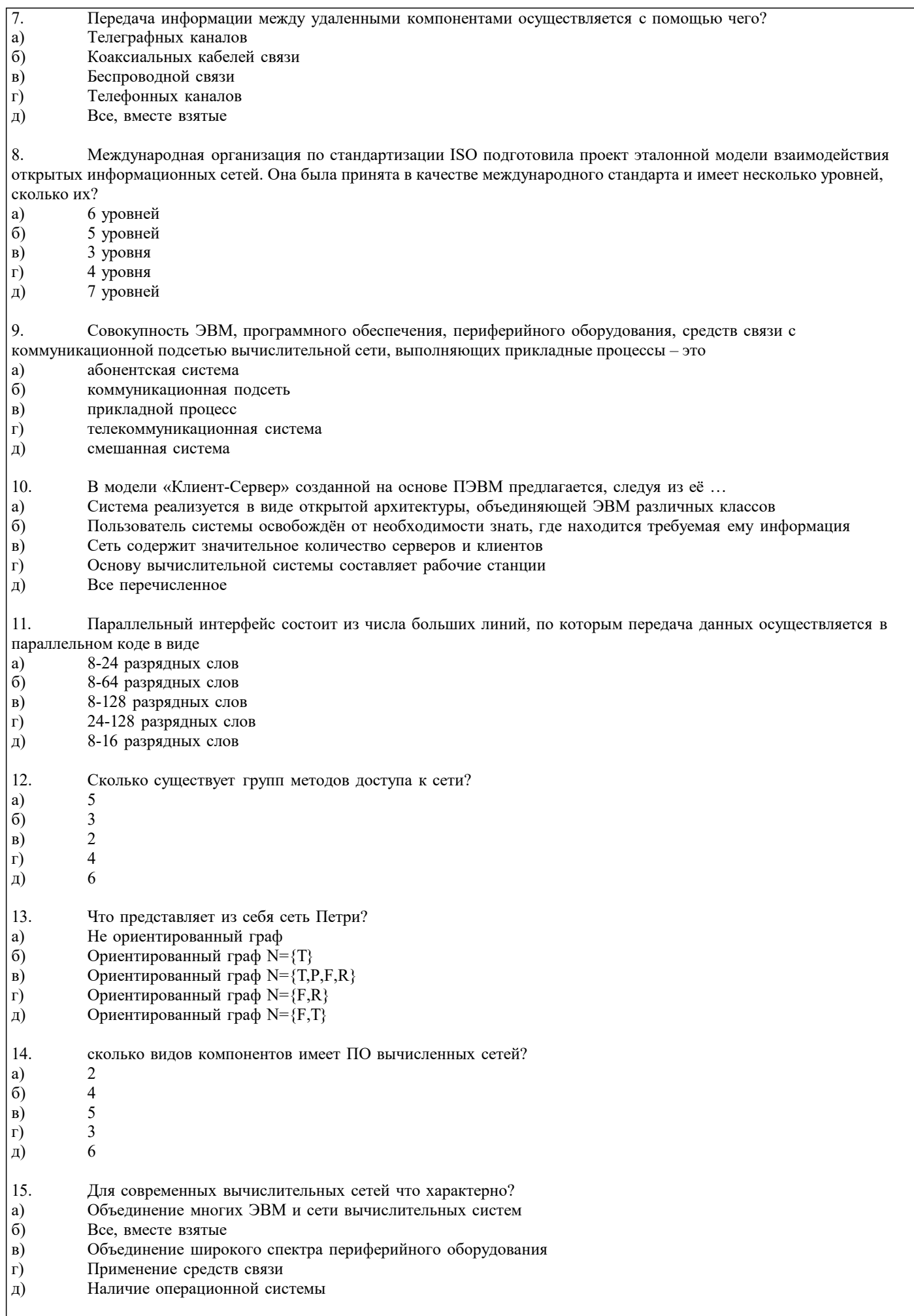

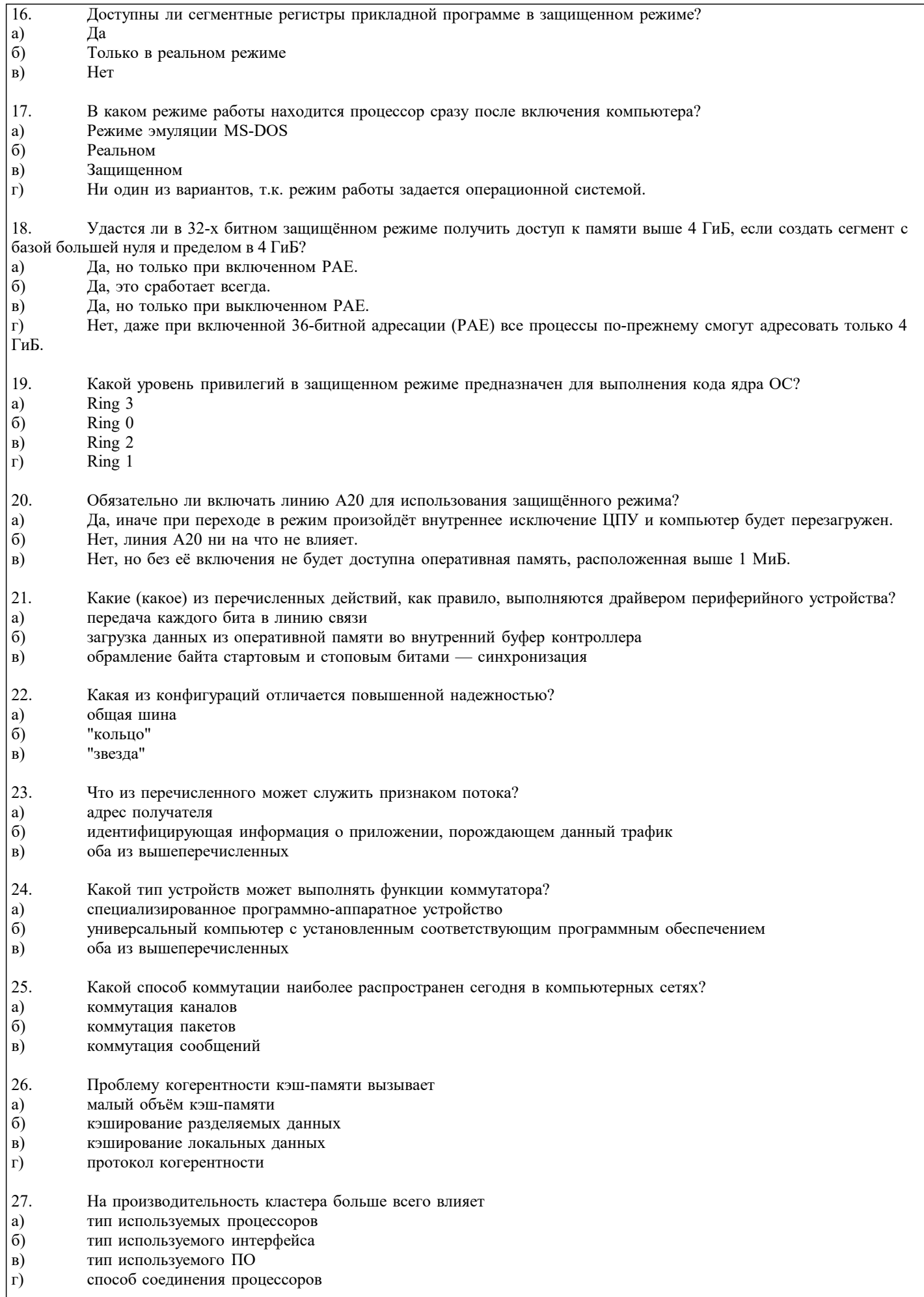

 $28.$ Эффективность применения компьютерной сети определяется чем?

- а) Позволяет автоматизировать управление объектами
- б) Концентрацией больших объемов данных
- в) Все, вместе взятые
- г) Обеспечением надежного и быстрого доступа пользователей к вычислительным и информационным ресурсам
- д) Концентрацией программных и аппаратных средств

29. Оптоволоконная оптика позволяет повысить пропускную способность , например система F6 M обеспечивает передачу информации, до 6,3 Мбит/c, заменяя до

- а) 96 телефонных каналов
- б) 45 телефонных каналов
- в) 64 телефонных каналов
- г) 128 телефонных каналов
- д) 140 телефонных каналов
- 30. Создание высокоэффективных крупных систем связано с
- а) Объединением ЭВМ с помощью средств связи б) Обслуживанием отдельных предприятий
- Обслуживанием отдельных предприятий
- в) Обслуживанием подразделения предприятий<br>
г) Все вместе взятые
- г) Все вместе взятые
- д) Объединением средств вычислительной техники

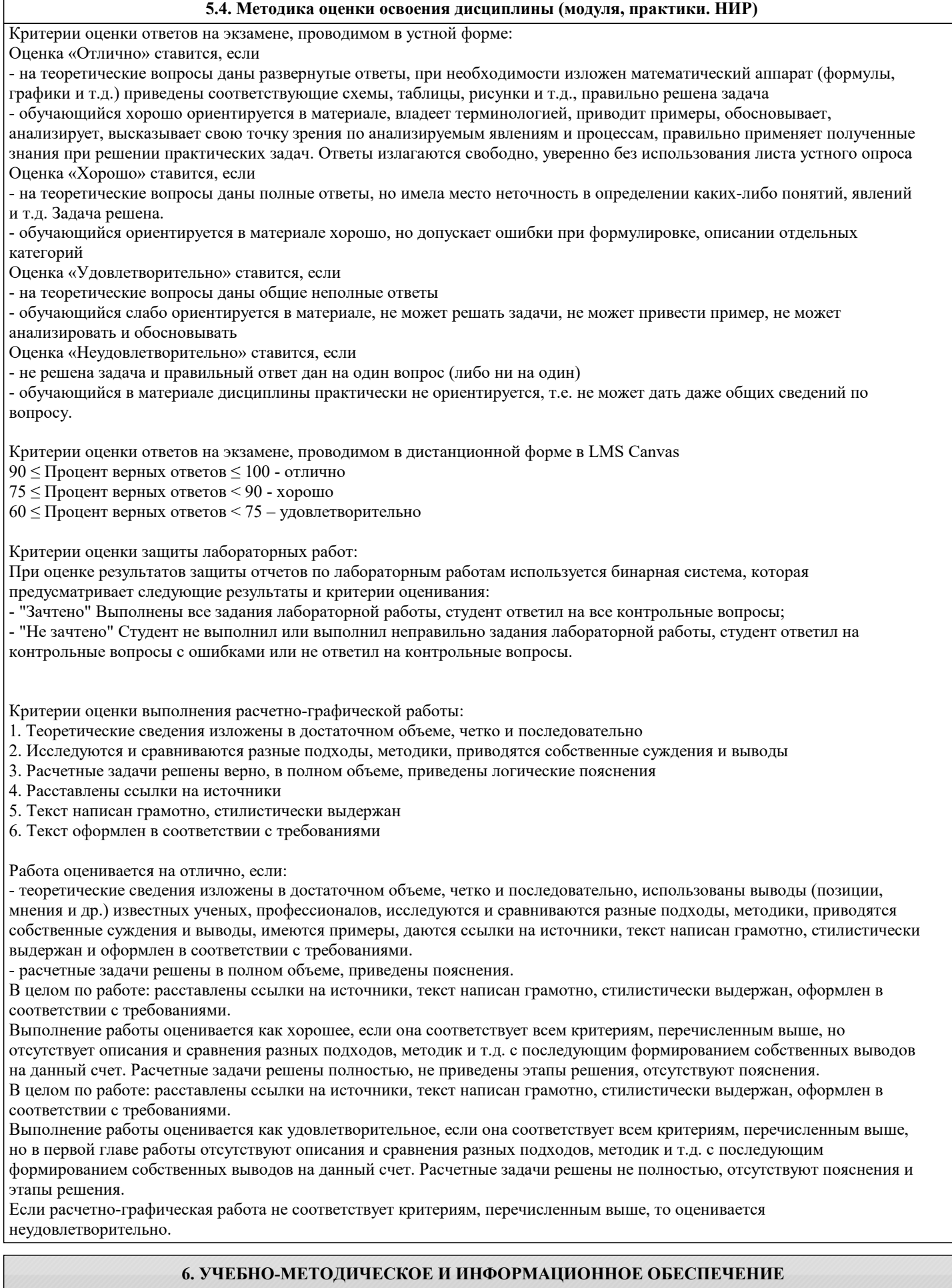

6.1. Рекомендуемая литература

6.1.1. Основная литература

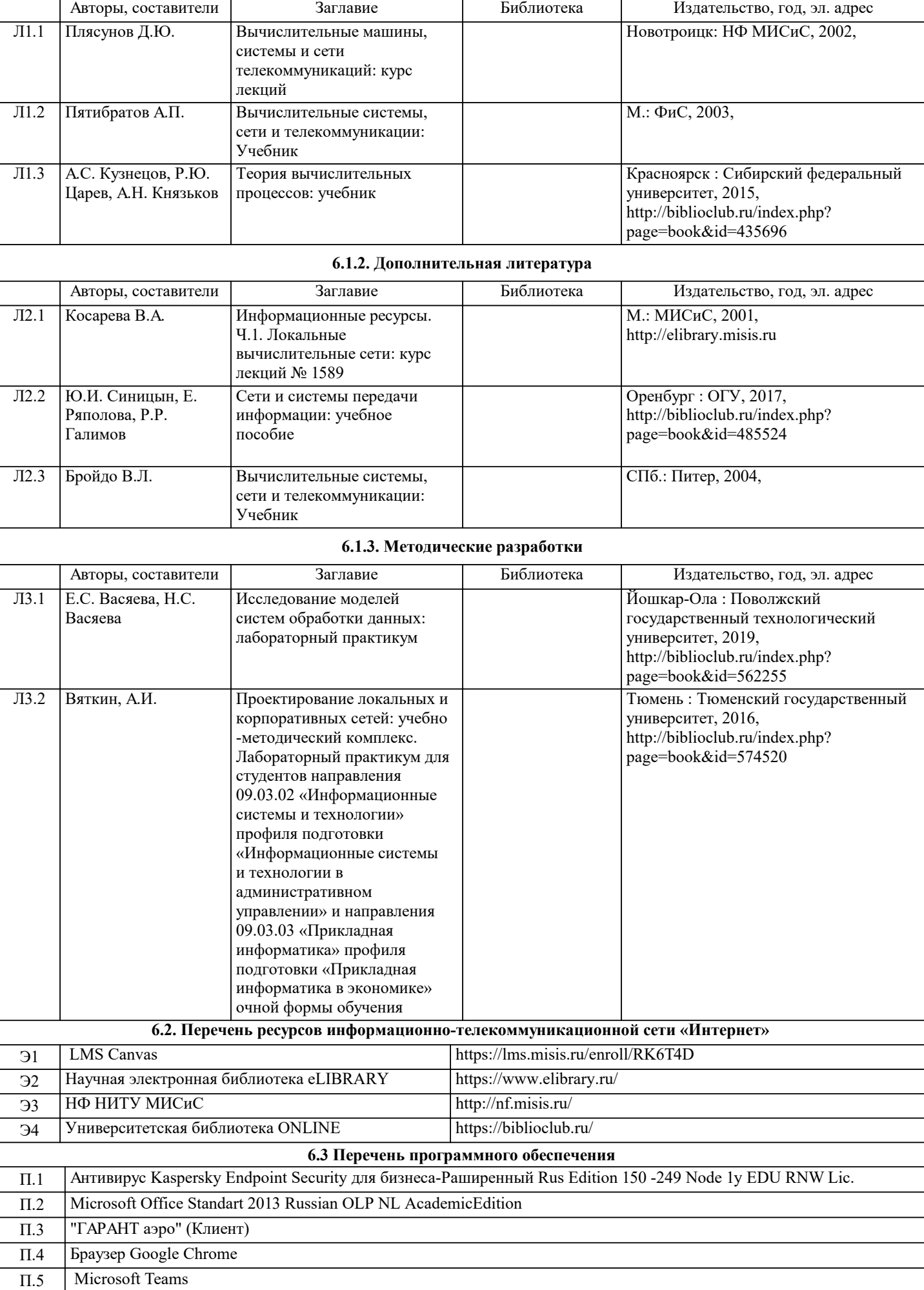

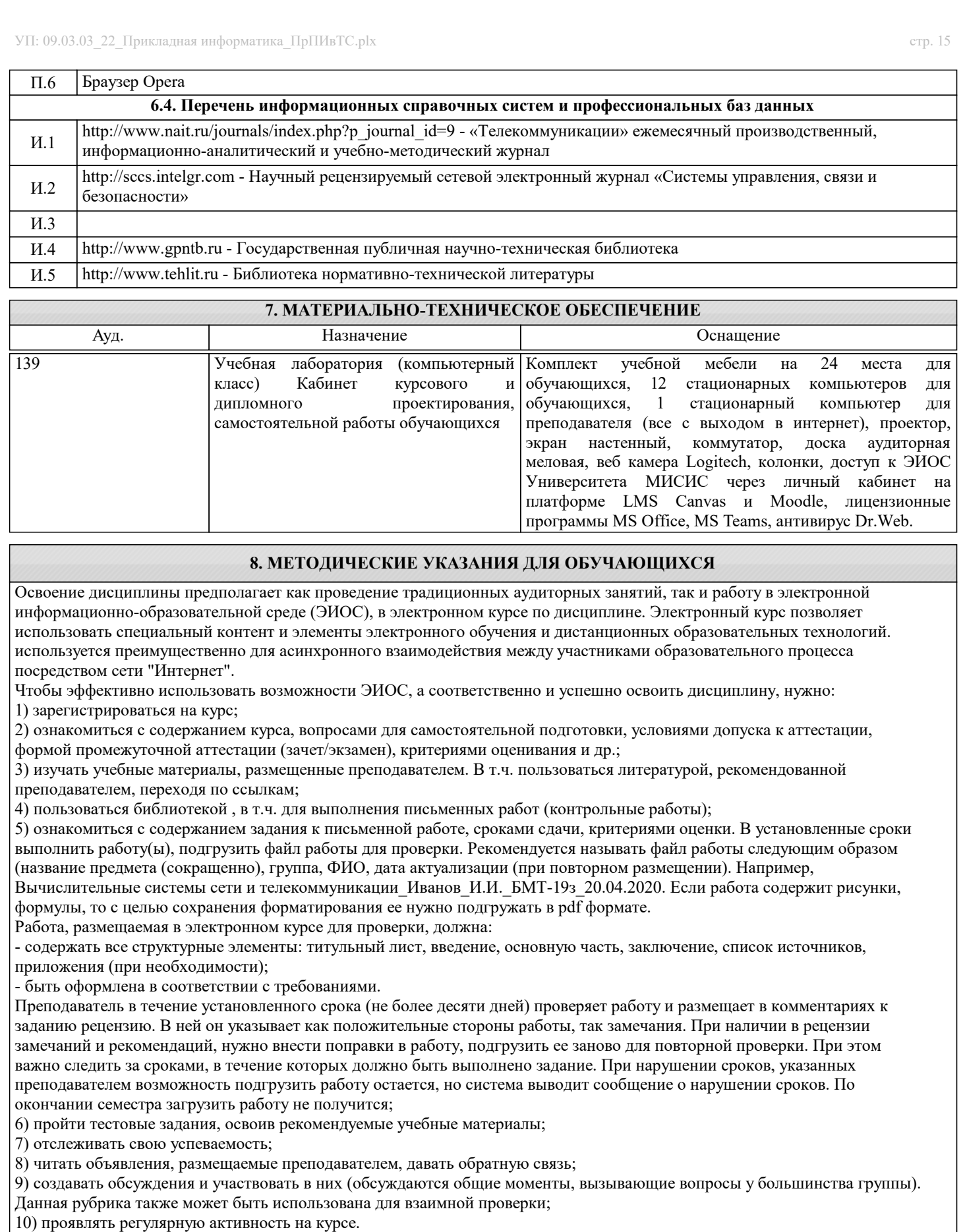

Преимущественно для синхронного взаимодействия между участниками образовательного процесса посредством сети «Интернет» используется Microsoft Teams (MS Teams). Чтобы полноценно использовать его возможности нужно установить приложение MS Teams на персональный компьютер и телефон. Старостам нужно создать группу в MS Teams. Участие в группе позволяет:

- слушать лекции;

- работать на практических занятиях;

- быть на связи с преподавателем, задавая ему вопросы или отвечая на его вопросы в общем чате группы в рабочее время с 9.00 до 17.00;

- осуществлять совместную работу над документами (вкладка «Файлы).

При проведении занятий в дистанционном синхронном формате нужно всегда работать с включенной камерой. Исключение – если преподаватель попросит отключить камеры и микрофоны в связи с большими помехами. На аватарках должны быть исключительно деловые фото.

При проведении лекционно-практических занятий ведется запись. Это дает возможность просмотра занятия в случае невозможности присутствия на нем или при необходимости вновь обратится к материалу и заново его просмотреть.